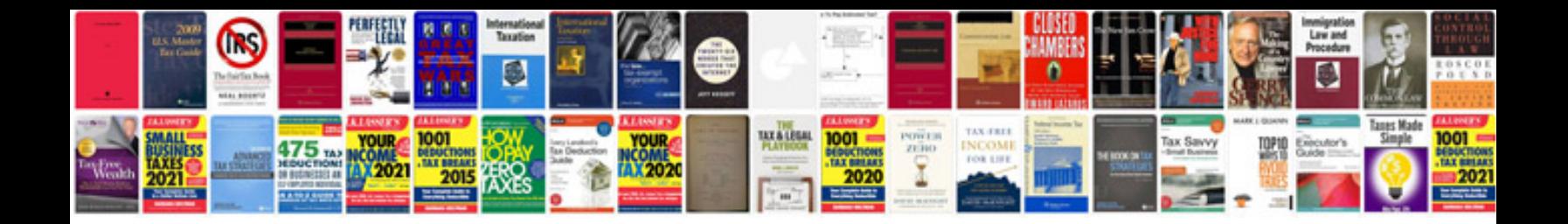

**Oracle9i interview questions and answers**

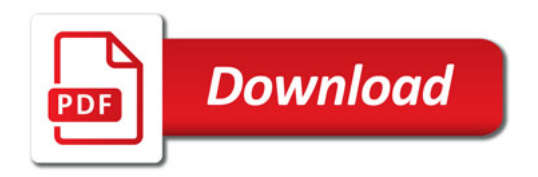

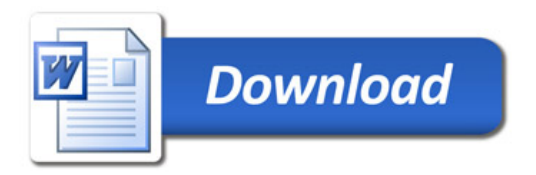